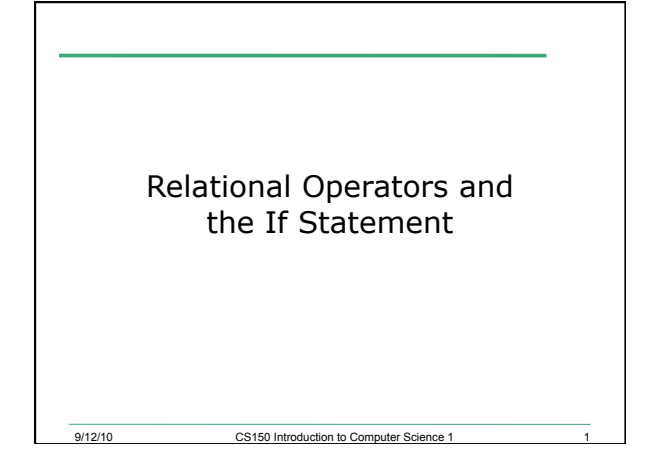

## **Conditionals**

- So far, we can Input, Output and Calculate
- How can we explore relationships between data?

CS150 Introduction to Computer Science 1 2

• How can our program only do things *sometimes*?

# Decisions!

 $9/12/10$ 

9/12/10

- Relational Expressions allow our program to *make a decision* 
	- o based on the data in the program
- What are some decisions we might want out program to make?

CS150 Introduction to Computer Science 1

```
Relational Expression 
• Relational expression: an expression that 
  uses a Relational Operator 
  o its value is a Boolean value (True or False) 
  int height = 32; 
  int minHeight = 34; 
 bool bVal;
```
**bVal = height > minHeight; bVal = height == minHeight;** 

**bVal = height >= (minHeight - 2);** 

CS150 Introduction to Computer Science 1  $9/12/10$ 

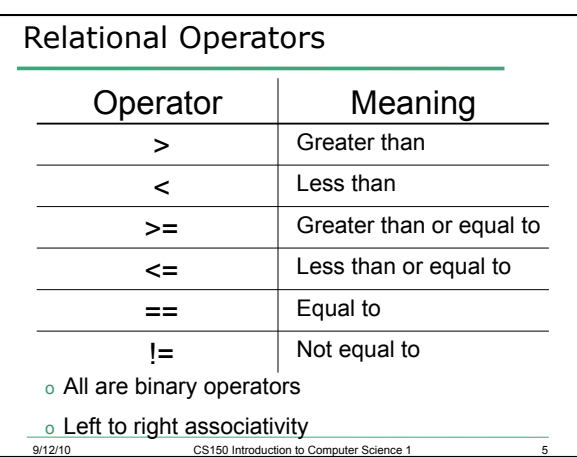

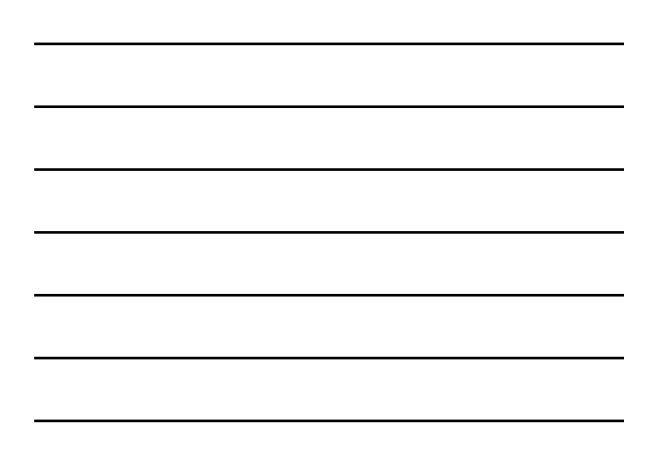

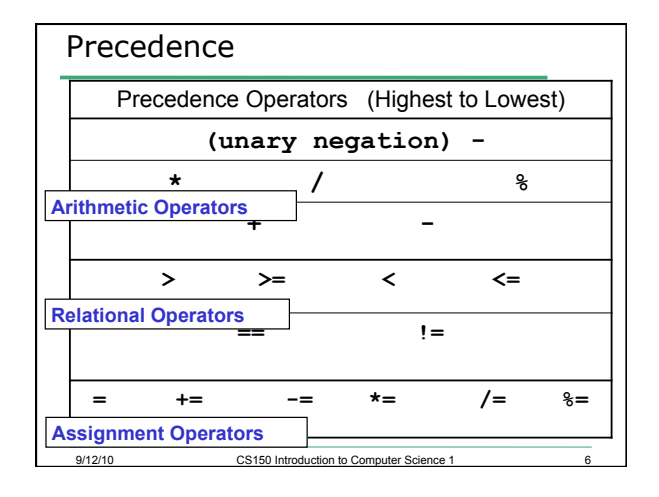

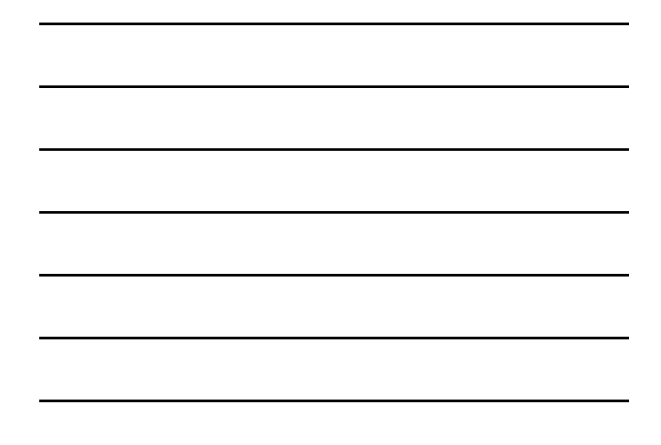

# const Declarations

```
• Constant declaration
```
**const double PI = 3.14;** 

- **const double RADIUS = 5.4;**
- Constant declarations are fixed and cannot be changed

9/12/10 7

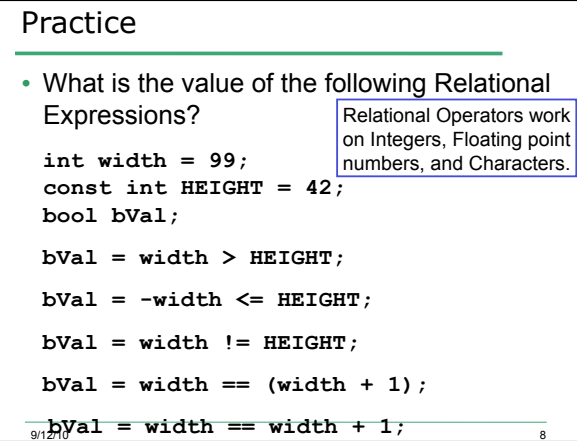

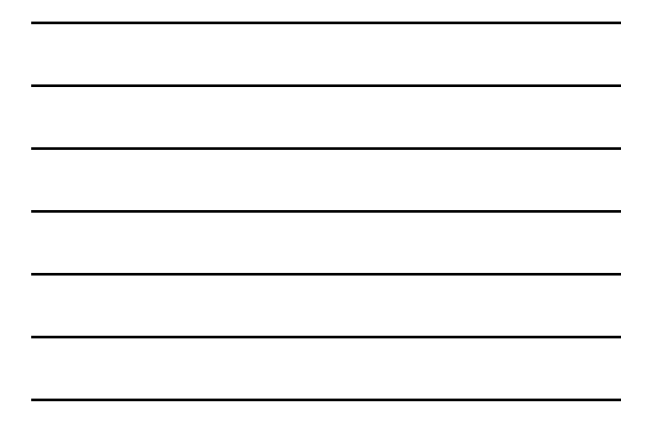

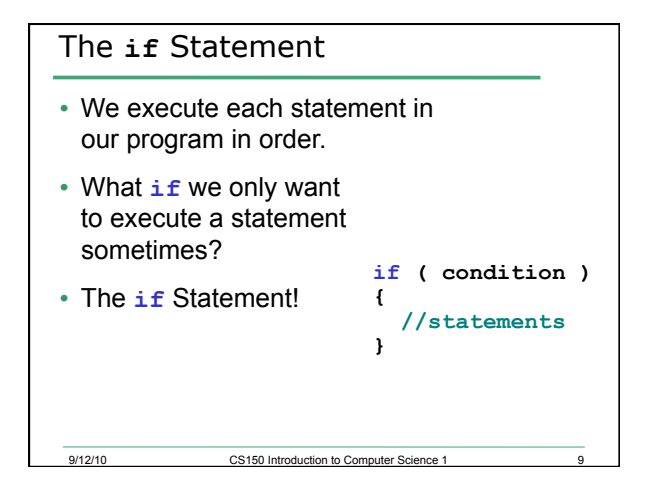

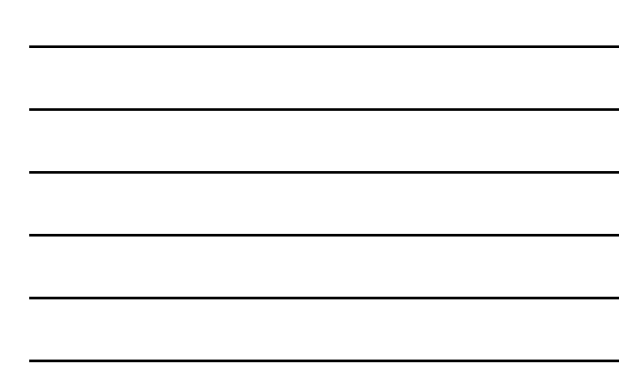

```
CS150 Introduction to Computer Science 1
Practice: What is the output? 
int age; 
const int VOTING_AGE = 18; 
cin >> age; 
if ( age >= VOTING_AGE ) 
{ 
   cout << age << " > " 
    << VOTING_AGE; 
   cout << " You can vote!" 
      << endl; 
} 
9/12/10
```
### Practice

- For the problem below:
	- o what data will you need?
	- o what will you need to do conditionally? what data will you use in your decision?
- Calculate the average grade for all three exams in a course. Print a message stating if the student passed the course.

CS150 Introduction to Computer Science 1

"You passed!"

"You failed!"

### Example

9/12/10

• Your local bookstore has asked you to write a program to help them determine the cost of shipping of customer orders. If the order is \$30 or less then shipping will cost \$5, if the order is over \$30 then shipping will be \$3.

12

• Write the program to solve this problem

9/12/10